# **Programación 4** EXAMEN JULIO 2014 SOLUCIÓN

#### **Problema 1**

*Parte A:*

- a) Un contrato de Software especifica el comportamiento o efecto de una operación (Diapositiva 39 del Teórico 06).
- b) Una clase es un descriptor de objetos que comparten los mismos atributos, operaciones, métodos, relaciones y comportamiento (Diapositiva 8 del Teórico 03).

*Parte B:*

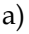

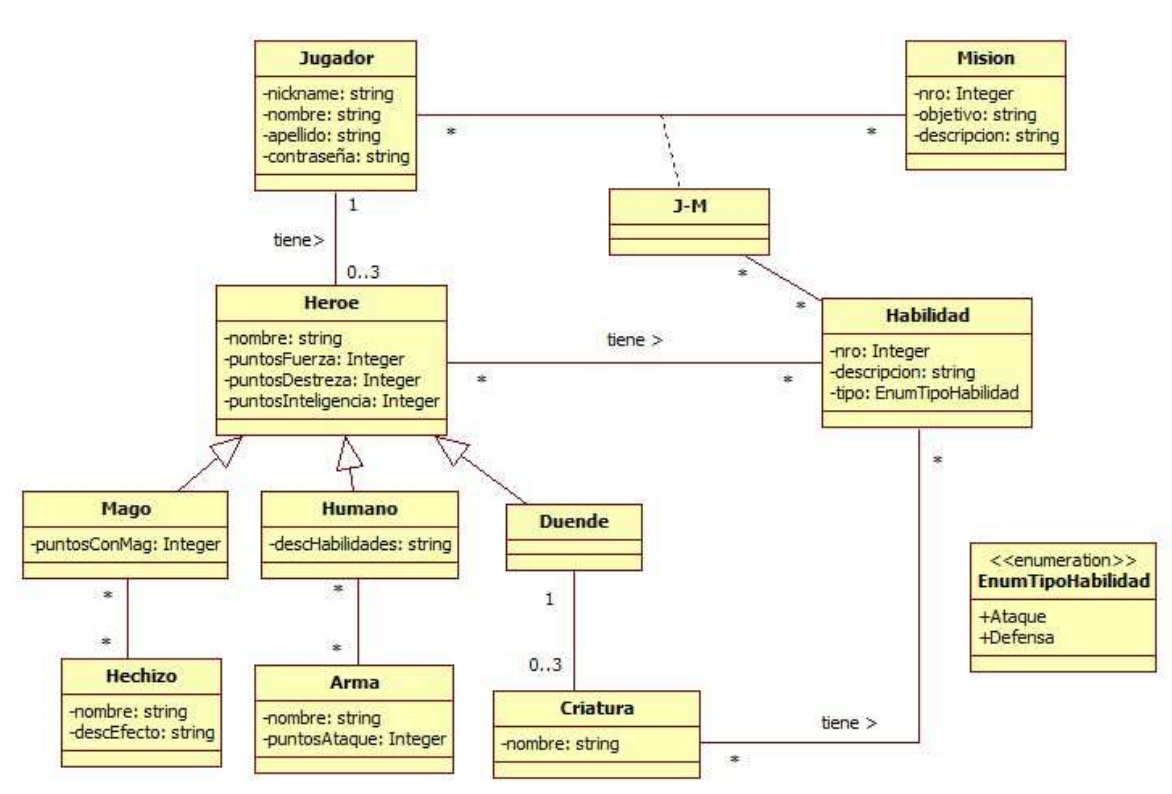

b)

- 1- Un jugador se identifica por su nickname.
- 2- Un héroe se identifica por su nombre.
- 3- Una habilidad se identifica por su número.
- 4- Un hechizo se identifica por su nombre.
- 5- Una criatura se identifica por su nombre.
- 6- Un arma se identifica por su nombre.
- 7- El nombre de una criatura está compuesto por el nombre de la instancia de Duende que la invocó más caracteres adicionales.
- 8- Dado un Duende que invoca una Criatura, que posee una habilidad, entonces el duende no posee dicha habilidad.
- 9- Dada una instancia de tipo asociativo J-M de un Jugador y de una Misión, asociado a una Habilidad de un Héroe. Ese Héroe está asociado al Jugador antes mencionado.

## **Problema 2**

*Parte A:* a)

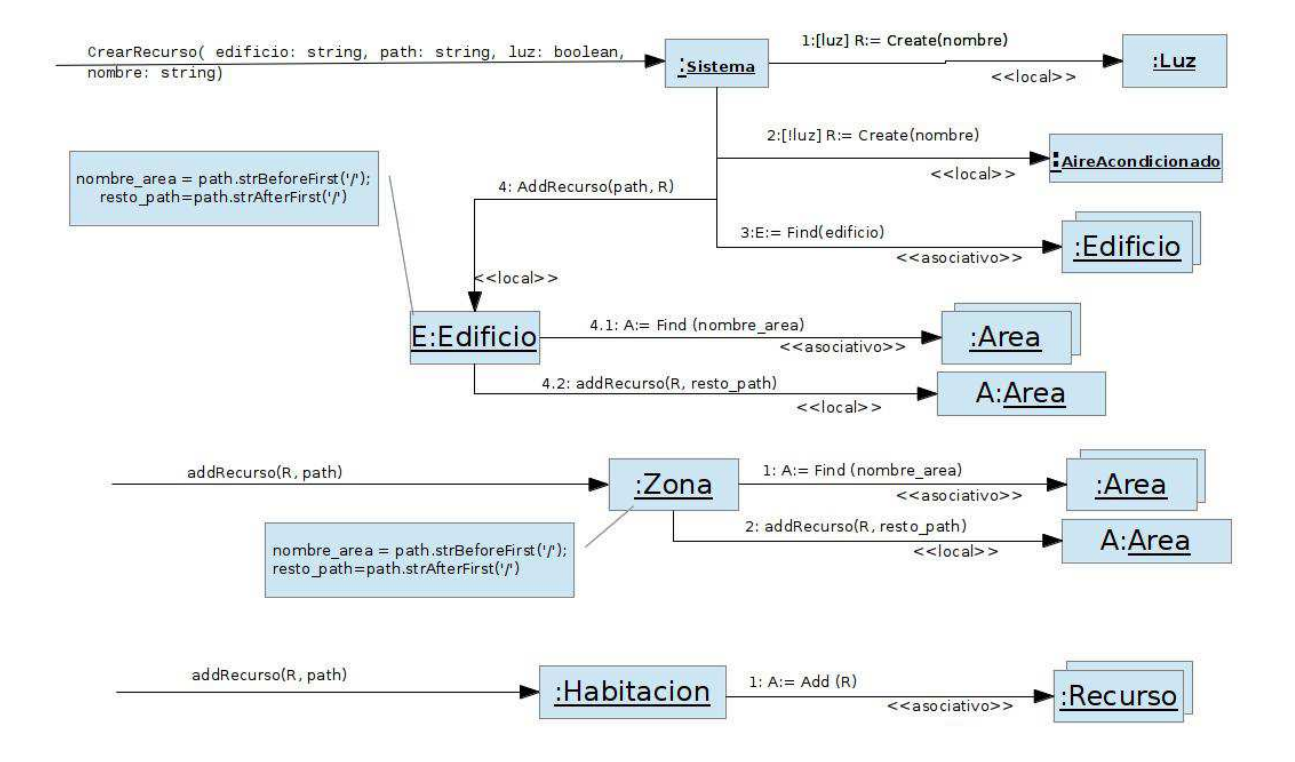

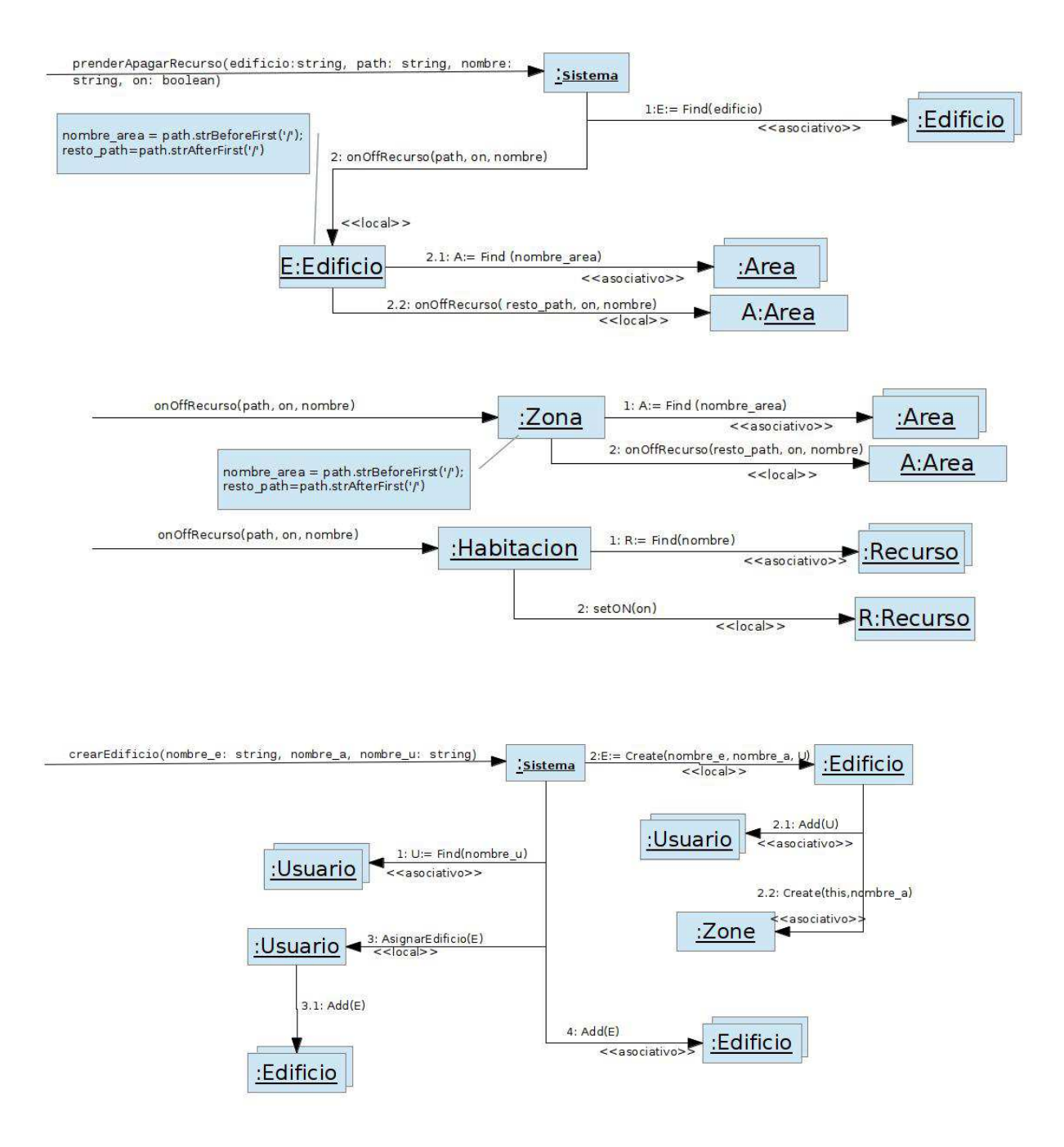

#### *Parte B:*

a)

- Ver teórico. Presentación: 15 disenio patrones.pdf
- Otro ejemplo, strategy, proxy, template method.

b) El patrón usaso es composite.

- Area es el Componente
- Zona es el Compuesto
- Habitacion es la Hoja

### **Problema 3**

```
Parte A:
void main (){ 
      Objeto* e = new Objeto(); 
       return; 
} 
Parte B:
// Timlinee.hh 
class Timeline : public List{ 
private: 
       int max_size; 
       int current_size; 
      Node* first; 
public: 
      Timeline(int); 
       virtual ~Timeline(); 
       void add(Objet*); 
      void remove(Objet*); 
       Iterator* newsIterator(int); 
       bool isEmpty(); 
} 
// Timeline.cc 
Timeline::Timeline(int ms){ 
     max size = ms;
       current_size = 0; 
} 
Timeline::~Timeline(){ 
      Node* it, borrar; 
       it = first; 
      while(i_t!=NULL) borrar = it; 
            it = it->getNext();
```

```
 delete borrar; 
      } 
} 
void Timeline::add(Objet* o){ 
      Node* aux = first; 
      Node* prev = new Node(o, aux); 
      first = prev; 
      current_size++; 
      if (current_size > max_size){ 
            current_size--; 
            aux = first; 
           while(aux!=NULL)\{ if(aux->getNext()->getItem()->getTimestamp() < 
                  prev->getNext()->getItem()->getTimestamp()){ 
                      prev = aux; } 
                 aux = aux\rightarrow qetNext();
 } 
            if(first->getItem()->getTimestamp() < prev-getNext()- 
                             >getItem()->getTimestamp()){ 
                  first = first->getNext(); 
                  delete first; 
           return;<br>}
 } 
            aux = prev->getNext(); 
            prev->setNext(prev->getNext()); 
            delete aux; 
      } 
} 
void Timeline::remove(Object* o){ 
      Node* it, next; 
      it = first; 
     if(it->getItem()==0){
           first = it->getNext();
            delete it; 
            return; 
      } 
     while((it != NULL)){
           next = it->qetNext();
           if((next != NULL) && (next->getItem() == o)){
                  it->setNext(next->getNext()); 
                  delete next; 
                  return; 
 } 
            else 
                 it = it->getNext();
      } 
} 
Iterator* Timeline::newsIterator(int from){ 
     return new NewsIterator(from);
}
```

```
bool Timeline::isEmpty(){ 
      return (first == NULL); 
} 
// Node.hh 
class Node{ 
private: 
      Object* item; 
      Node* next; 
public: 
      Node(Node*, Object*); 
      virtual ~Node(); 
      bool hasNext(); 
      Node* getNext(); 
      void setNext(Node*); 
      Object* getItem(); 
} 
// Node.cc 
Node::Node(Object* o, Node* n){ 
      item = o; 
     next = ni} 
bool Node::hasNext(){ 
     return (next == NULL); 
} 
Node* Node::getNext(){ 
     return next; 
} 
void Node::setNode(Node* n){ 
     next = ni} 
Object* Node::getItem(){ 
     return item; 
} 
Node::~Node(){ 
} 
// Iterator.hh 
class Iterator{ 
public: 
      virtual bool hasNext() = 0; 
      virtual Object* next() = 0; 
     virtual ~Iterator(){};
}
```

```
// NewsIterator.hh 
class NewsIterator : public Iterator{ 
private: 
       int from; 
      Node* current; 
public: 
      NewsIterator(int, Node*); 
       ~NewsIterator(); 
       bool hasNext(); 
       Object* next(); 
} 
// NewsIterator.cc 
NewsIterator::NewsIterator(int f, Node* c){ 
      from = f;
      current = ci} 
NewsIterator::~NewsIterator(){ 
} 
bool NewsIterator::hasNext(){ 
       if (current == NULL) 
            return false; 
      Node * tmp = current; 
      while (\text{tmp!}=\text{NULL}) if (tmp->getItem()->getTimestamp()>from) 
                  return true; 
             tmp = tmp->getNext(); 
       } 
       return false; 
} 
Object* NewsIterator::next(){ 
       Node * tmp = current->getNext(); 
      while (\text{tmp!}=\text{NULL}) if (tmp->getItem()->getTimestamp() > from){ 
                  current = tmp;ret = tmp - speedItem();
                   break; 
 } 
             else 
                   tmp = tmp->getNext(); 
       } 
       return current->getItem(); 
}
```